REGIONALNA DYREKCJA OCHRONY ŚRODOWISKA W WARSZAWIE

Warszawa, 10 czerwca 2019 r.

SKS.261.3.AAN.4

## **WYKONAWCY**

Do Regionalnej Dyrekcji Ochrony Środowiska w Warszawie w dniu 07.06.2019 r. wpłynęły zapytania o następującej treści:

*1. Czy wystarczy gdy treści aplikacji będą pobierane na starcie, lub z każdym kolejnym ekranem czy mają być również dostępne offline (nie mając dostępu do internetu, włączając aplikację widzimy treści obrazy oraz pozostałe elementy aplikacji) ?*

Odpowiedź: Treści aplikacji powinny być dostępne przez pobranie ze sklepu podstawowej wersji i możliwość pobierania rozszerzenia, tak jak zostało to przedstawione w opisie przedmiotu zamówienia. Po pobraniu ze sklepu, wszystkie treści powinny być możliwe do odtworzenia offline, ze względu na charakter aplikacji, która przeznaczona jest do pracy w terenie, również w warunkach, gdzie występują problemy z dostępem do szybkiego Internetu.

*2. Czy moduł wyznaczania trasy może być oparty na Mapach Google, do których aplikacja przeniesie w celu nawigowania do punktu (aplikacja sama w sobie nie będzie posiadała modułu nawigacji) ?* Odpowiedź: Aplikacja może być oparta na Mapach Google, ale powinna nie tylko nawigować do rezerwatu, również przedstawiać granicę rezerwatu, przebieg szlaku, lokalizację tablic, punktów, gdzie umieszczone zostaną konkretne informacje. Z tego względu konieczne jest stworzenie modułu z mapami i nawigacją.

*3. Gra Memory: Czy w tej grze, quizie będziemy tylko odgadywać rośliny, zwierzęta z danego rezerwatu, czy będziemy też łączyć gatunki roślin, zwierząt w odpowiednie pary?* Odpowiedź: Gra memory polegać ma na dobraniu w pary dwóch tabliczek z wizerunkiem tego samego siedliska/gatunku. Jest to gra pamięciowa, mająca na celu odnalezienie pośród kilkunastu/kilkudziesięciu zdjęć dwa takie same.

*4. Czy pliki dźwiękowe będą możliwe do odtworzenia i odsłuchania tylko podczas uruchomionej aplikacji, czy także po przejściu do menu telefonu i uruchomionej aplikacji w tle?* Odpowiedź: Pliki dźwiękowe będą do odtwarzania tylko podczas uruchomionej aplikacji.

5. Czy możemy otrzymać listę zwierząt/roślin modelów 3D, które mają się znaleźć w aplikacji? Jeśli nie jest ona gotowa to kiedy ją otrzymamy? Odpowiedź: Lista zwierząt stanowi załącznik nr 2 do OPZ.

Odpowiedzi na pytania należy uznać za wiążące, pozostałe zapisy Opisu przedmiotu zamówienia pozostają bez zmian.

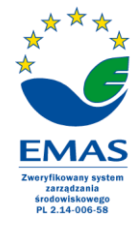